## 16. 동적 메모리와 전처리

## 14주차

# 메모리 영역과 메모리 할당방법

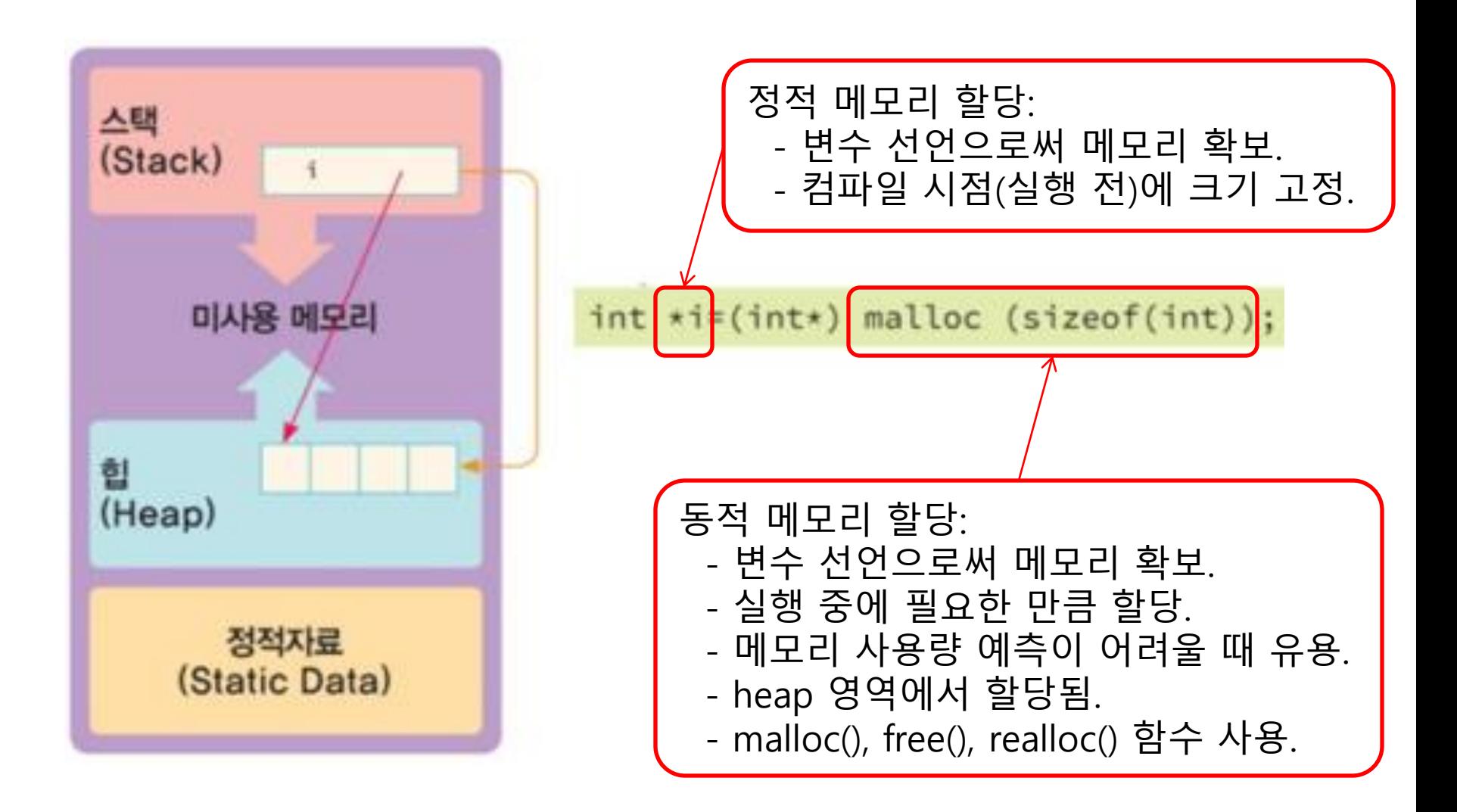

## int형의 저장 공간을 동적으로 확보하기 (malloc.c)

#include <stdio.h> #include <stdlib.h>

[결과] 주소 값: \*pi = -1249227952, 저장 값: p = 3

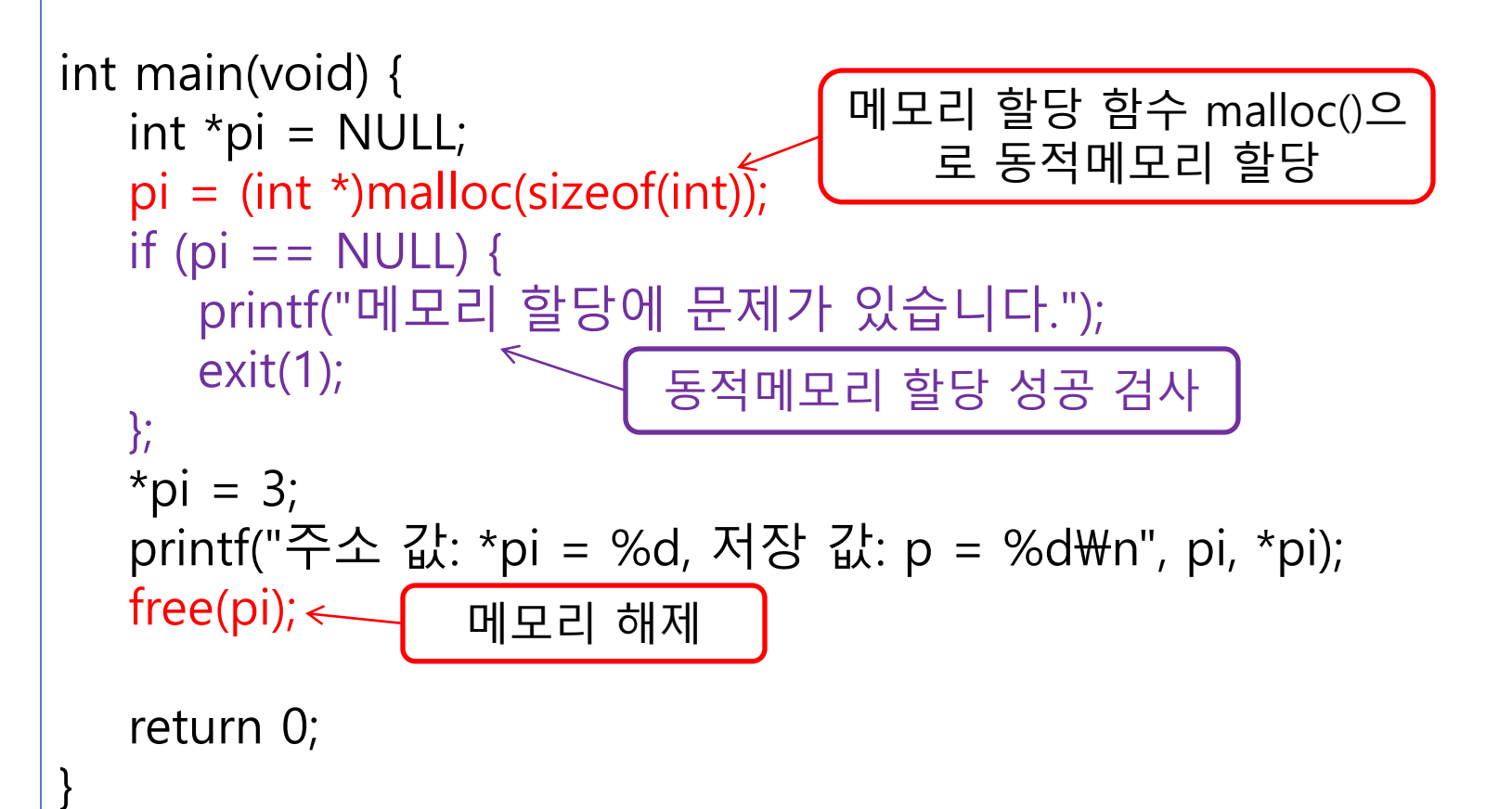

```
#define _CRT_SECURE_NO_WARNINGS
#include <stdio.h>
#include <stdlib.h>
int main(void) {
  int n = 0, sum = 0;
  int *ary = NULL;printf("입력할 점수의 개수를 입력 >>| 합: 9 평균: 3.0
   scanf("%d", &n);
if ((ary = (int *)malloc(sizeof(int)*n)) == NULL) {
     printf("메모리 할당에 문제가 있습니다."); exit(1); ;;
   printf("%d개의 점수 입력 >> ", n);
  for (int i = 0; i < n; i++) {
     scanf("%d", (\text{ary } + i));
sum += *(ary + i); //sum += ary[i]; int형 배열 저장 공간
 }
   printf("입력 점수: ");
  for (int i = 0; i < n; i + j)
      printf("%d ", *(ary + i));
  printf("\mathcal{W}n");
  printf("합: %d 평균: %.1f\n", sum, (double)sum / n);
   free(ary);
   return 0;
                                    [결과]
                                    입력할 점수의 개수를 입력 >> 3
                                    3개의 점수 입력 >> 3
                                    5
                                    1
                                    입력 점수: 3 5 1
                                                배열을 동적으로 할당
                                                -> 성공 검사!
                                    표준 입력으로 동적 할당된
                                       배열에 내용 채우기
                                     을 동적으로 확보하기
                                           (arraymalloc.c)
```
 $\mathbf{A}$ 

### 0으로 초기화된 동적 할당하기 (calloc.c)

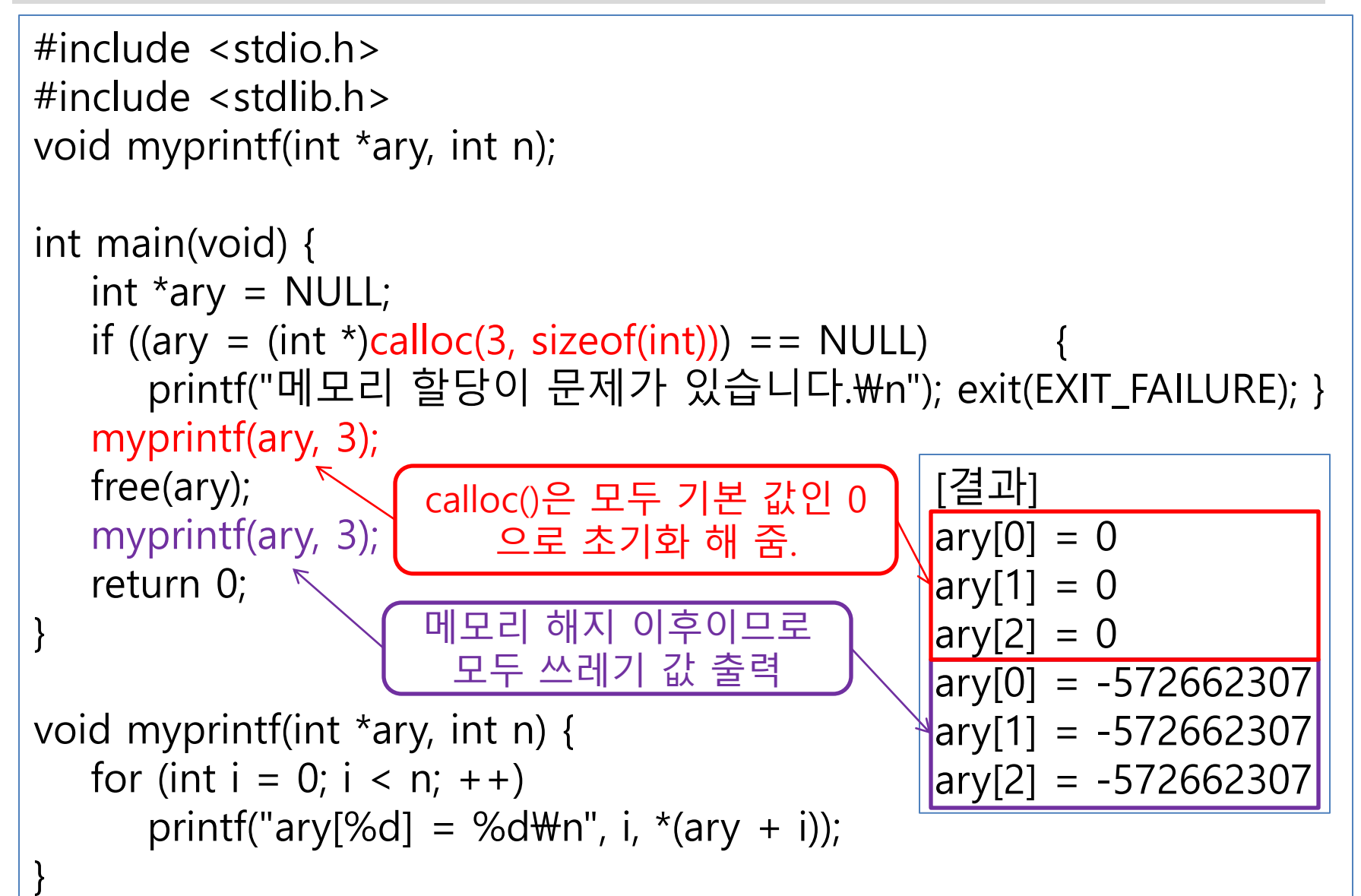

#### 함수2

### 이미 할당된 메모리를 변경 할당하기 (realloc.c)

```
#include <stdio.h>
#include <stdlib.h>
void myprintf(int *ary, int n) {
   for (int i = 0; i < n; i + j)
      printf("ary[%d] = %d ", i, *(ary + i);
   printf("\mathcal{W}n");
}
int main(void) {
    int *reary, *cary;
   if ((cary = (int *)calloc(3, sizeof(int))) == NULL) {
      printf("메모리 할당이 문제가 있습니다.\n"); exit(EXIT_FAILURE); }
   if ((reary = (int *)realloc(cary, 4 * sizeof(int))) == NULL) {
      printf("메모리 할당이 문제가 있습니다.\n"); exit(EXIT_FAILURE); }
    myprintf(reary, 4);
    free(reary);
    return 0;
}
                   [결과]
                   ary[0] = 0 ary[1] = 0 ary[2] = 0 ary[3] = -842150451
                              앞 3개는 기본 값인 0 출력, 
                                마자막 하나는 다른 값
```
## 자기참조 구조체(self reference struct)

- 자기참조 구조체(self reference struct)란
	- 구조체 멤버로 자기 자신인 구조체 포인터를 갖는 구조체
	- 자기 자신을 멤버로 가지는 것은 불가능

#### ▶ 연결리스트

- 동일한 데이터를 선형으로 동적인 개수만큼 유지하는 자료구 조.
- 자기 참조 구조체로써 동일 구조체의 표현 여러 개를 만들어 구현함.

```
struct selfref {
    int n;
   struct selfref *next;
    struct selfref data;
};
```
함수2

## 자기참조구조체를 이용한 연결리스트 기본 (selfrefstruct.c 1/2)

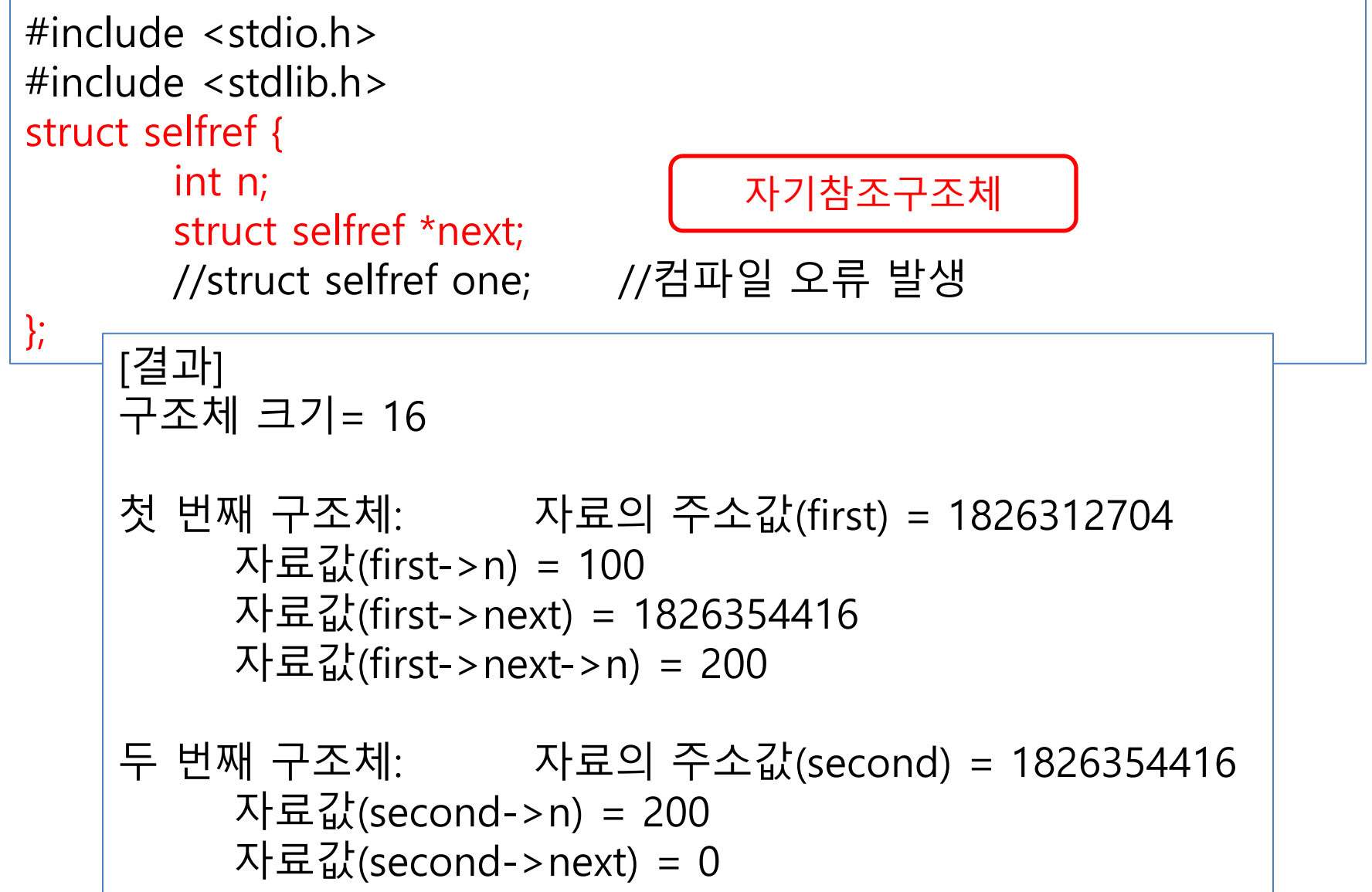

int main(void) { typedef struct selfref list; list  $*$ first = NULL,  $*$ second = NULL; first =  $(list * )$ malloc(sizeof(list));  $second = (list * )$ malloc(sizeof(list)); first- $> n = 100$ ;  $first$ ->next = NULL;  $second\rightarrow n = 200$ ; second->next = NULL;  $first$ ->next = second; printf("구조체 크기= %d\n\n", sizeof(list)); printf("첫 번째 구조체: "); printf("\t자료의 주소값(first) = %u\n", first); printf("\t자료값(first->n) = %d\n", first->n); printf("\t자료값(first->next) = %u\n", first->next); printf("\t자료값(first->next->n) = %d\n\n", first->next->n); printf("두 번째 구조체: "); printf("\t자료의 주소값(second) = %u\n", second); printf("\t자료값(second->n) = %d\n", second->n); printf("\t자료값(second->next) = %u\n", second->next); free(first); free(second); return 0;  $\sim$ ① 구조체 struct selfref를 하나 의 자료형인 list 형으로 정의 ③ 2개의 구조체의 멤버를 초기화 ② 리스트에 포함시킬 2개 항목을 할당받기 first가 다음 구조체인 second를 가리키게 함. 자기참조구조체를 이용한 연결되는 지수는 그대로

# 배열과 연결리스트

- 공통점 : 순차적 자료구조
- 배열

함수2

- 장점 : 첨자(index)를 사용하여 원소를 직접 임의참조(random access) 가능
- 단점 : 원소의 삽입, 삭제 시 많은 원소의 이동 필요
- 컴파일 전에 배열의 크기 결정, 실행 중간에 배열크기 수정 불가능

#### ▶ 연결리스트

- 노드(배열의 원소에 해당. 자기참조구조체로 구현)가 순차적으로 연 결된 자료구조.
- 동적인 노드 생성, 삭제 가능 : 기억 장소를 미리 확보해 둘 필요 없음.
- 링크(link) 이용하여 다음 노드를 가리킴.
- 특정 노드를 임의 참조 할 수 없음. (순차적 참조만 가능)
- 노드 삽입, 삭제 시 다른 노드에 대한 영향 최소화.

# 연결리스트의 기본 연산

- 노드 순회(node traversal)
	- 연결 리스트에서 모든 노드를 순서대로 참조하는 방법
	- 헤드부터 계속 노드 링크의 포인터로 이동 링크가 NULL이면 마지막 노드
- ▶ 노드 추가 (마지막 노드로 추가) ➊ 추가할 노드를 메모리 할당 -> 자료 저장 -> 링크를 NULL로 만듬. ➋ 기존 연결 리스트를 순회하여 마지막 노드로 이동 ➌ 마지막 노드의 링크 새로운 노드의 주소값 저장
- ◆ 노드 삽입 (노드A의 뒤에 새로운 노드를 삽입) ➊ 추가할 노드를 메모리 할당 -> 자료 저장 ➋ 새로운 노드의 링크에 노드 A의 링크를 저장
	- ➌ 노드 A의 링크에 노드 새로운 노드의 주소값 저장
- 노드 삭제
	- ➊ 기존 연결 리스트를 순회하여 삭제할 노드의 바로 앞 노드 (노드 A) 찾 기
	- ➋ 노드 A의 링크에 삭제할 노드의 링크값 저장
	- ➌ 삭제할 노드를 메모리 해제 (free())

## 연결리스트의 구현 (실행 결과)

2개의 소스 파일과 1개의 헤더 파일 사용

#### ▶ 소스 파일

- object file로 전환되어 실행파일(\*.exe)이 됨
- ▶ 사용자 정의 헤더 파일
	- 공통으로 사용될 함수원형, 매크로, 자료형 재정의 등을 포함

Visual studio project "LinkedList" 로 구현.

```
[결과]
이름을 입력하고 Enter를 누르세요. >>
jychoi
  1번째 노드는 jychoi
gdhing
  1번째 노드는 jychoi
  2번째 노드는 gdhing
jkkim
  1번째 노드는 jychoi
  2번째 노드는 gdhing
  3번째 노드는 jkkim
\sim
```
함수2

## 연결리스트 구현 (linkedlist.h 1/5)

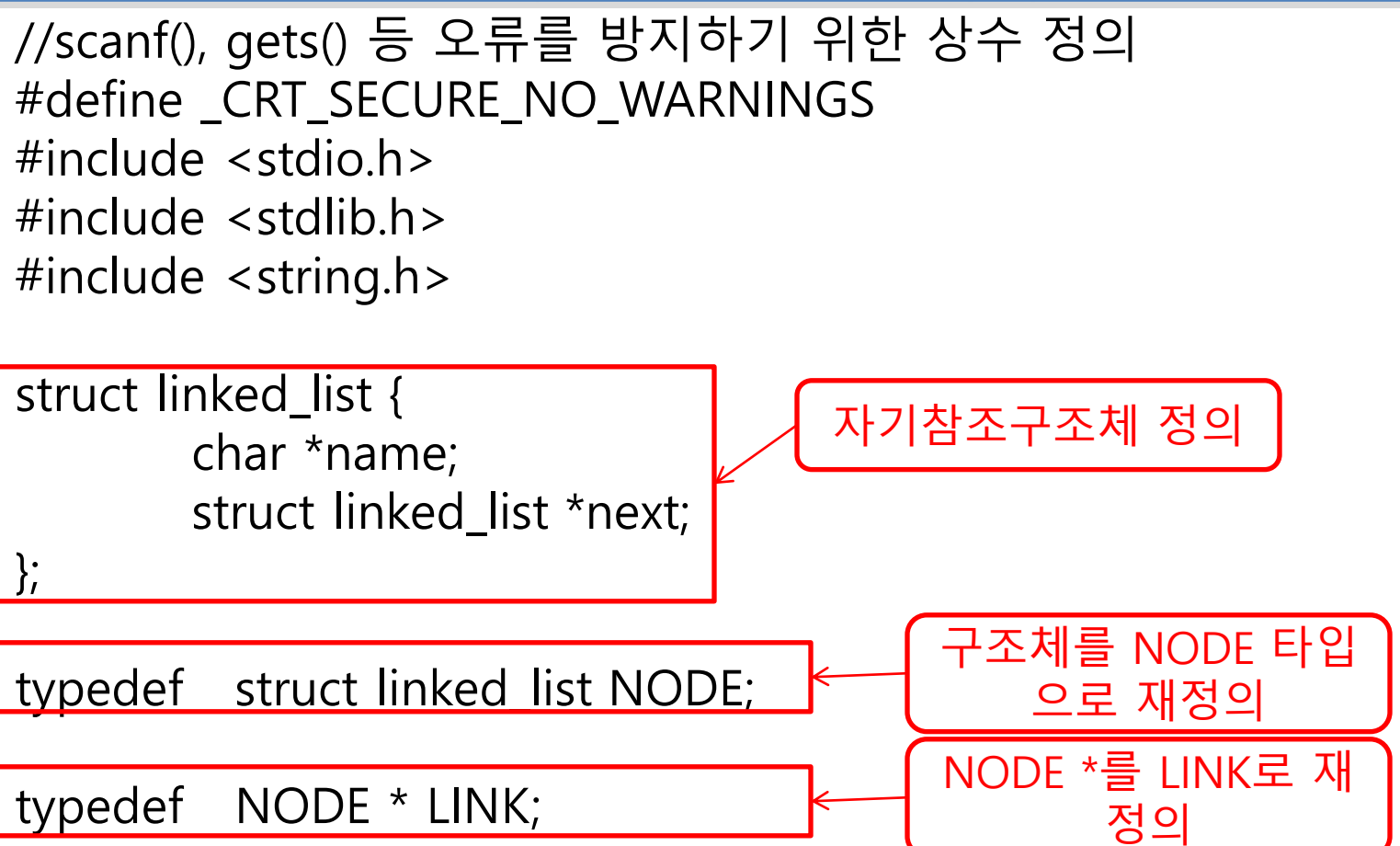

LINK createNode(char \*name); LINK append(LINK head, LINK cur); int printList(LINK head); void freeList(LINK head);

#### 함수2 연결리스트 구현 (listlib.c 노드를 생성하는 함수 2/5) #include "linkedlist.h" LINK createNode(char \*name) { LINK cur;  $cur = (LINK)$  malloc(sizeof(NODE)); if (cur  $==$  NULL) { printf("노드 생성을 위한 메모리 할당에 문제가 있습니다.\n"); return NULL; malloc()으로 할당된 메모리 주소를 포인터 cur에 저장

name 인자의 내용을 저장할 문자배열 을 동적 할당하여 name 항목에 저장.

cur->name = (char \*)malloc(sizeof(char) \* (strlen(name) + 1)); strcpy(cur->name, name);

 $cur$ ->next = NULL;

return cur;

 $\Box$ 

}

연결 작업은 차후에 할 것이므 로 next 값은 NULL로 하기.

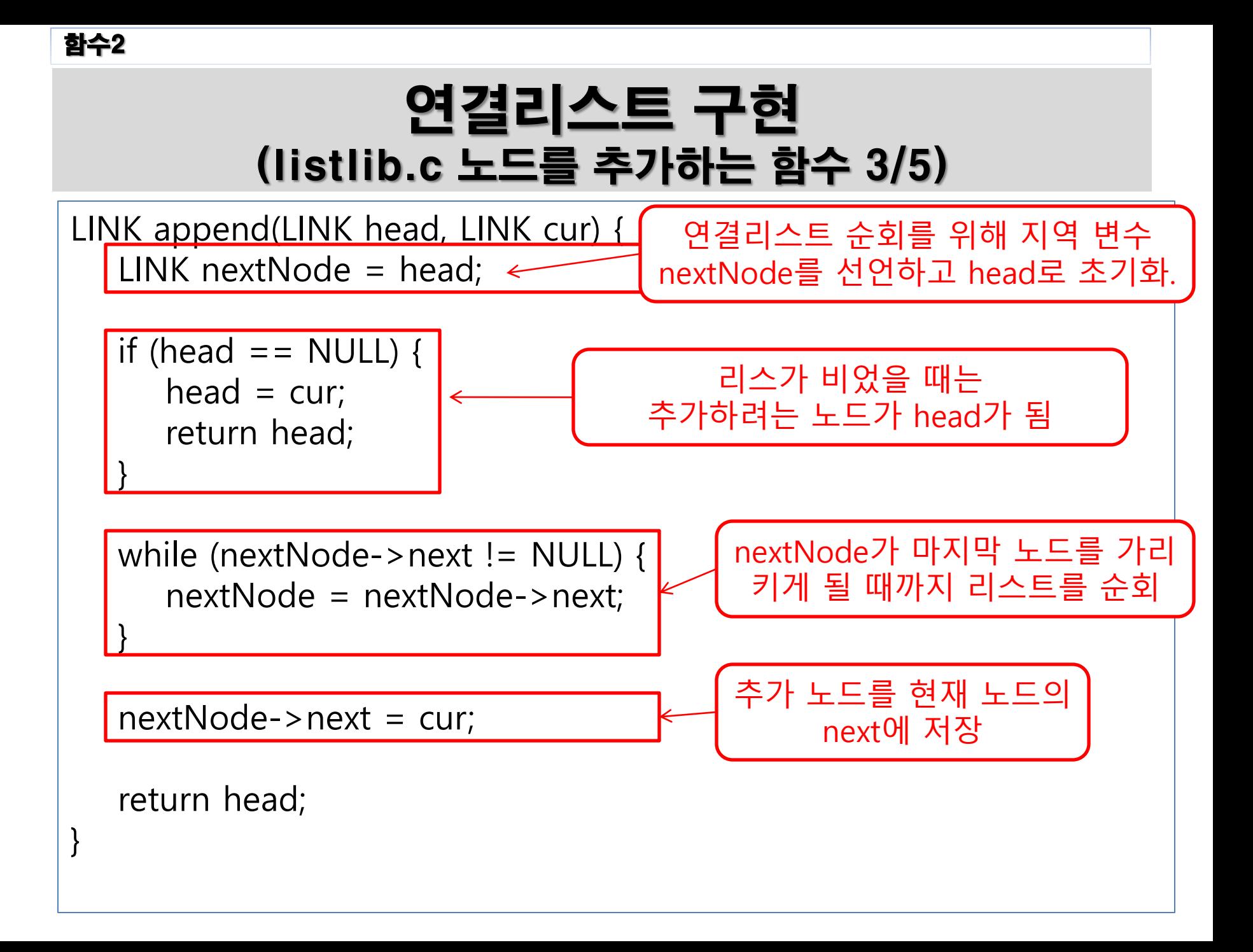

## 연결리스트 구현 (listlib.c 연결 리스트의 모든 노드 출력 함수 4/5)

함수2

```
int printList(LINK head) {
   int cnt = 0; //방문한 노드의 수를 저장
  LINK nextNode = head;
  while (nextNode != NULL) {
     printf("%3d번째 노드는 %s\n", ++cnt, nextNode->name);
      nextNode = nextNode->next;
   }
   //총 노드 방문 횟수를 반홖
   return cnt;
}
                                nextNode를 이용하여 연결리스트의
                                      처음부터 끝까지 순회
                                void freeList(LINK head) {
                                   LINK savenext = NULL;
                                   while (head != NULL) {
                                      savenext = head->next;
                                       free(head->name);
                                       free(head);
                                      head = savenext;
                                 }
                                }
```
## 연결리스트 구현 (linkedlist.c main함수 5/5)

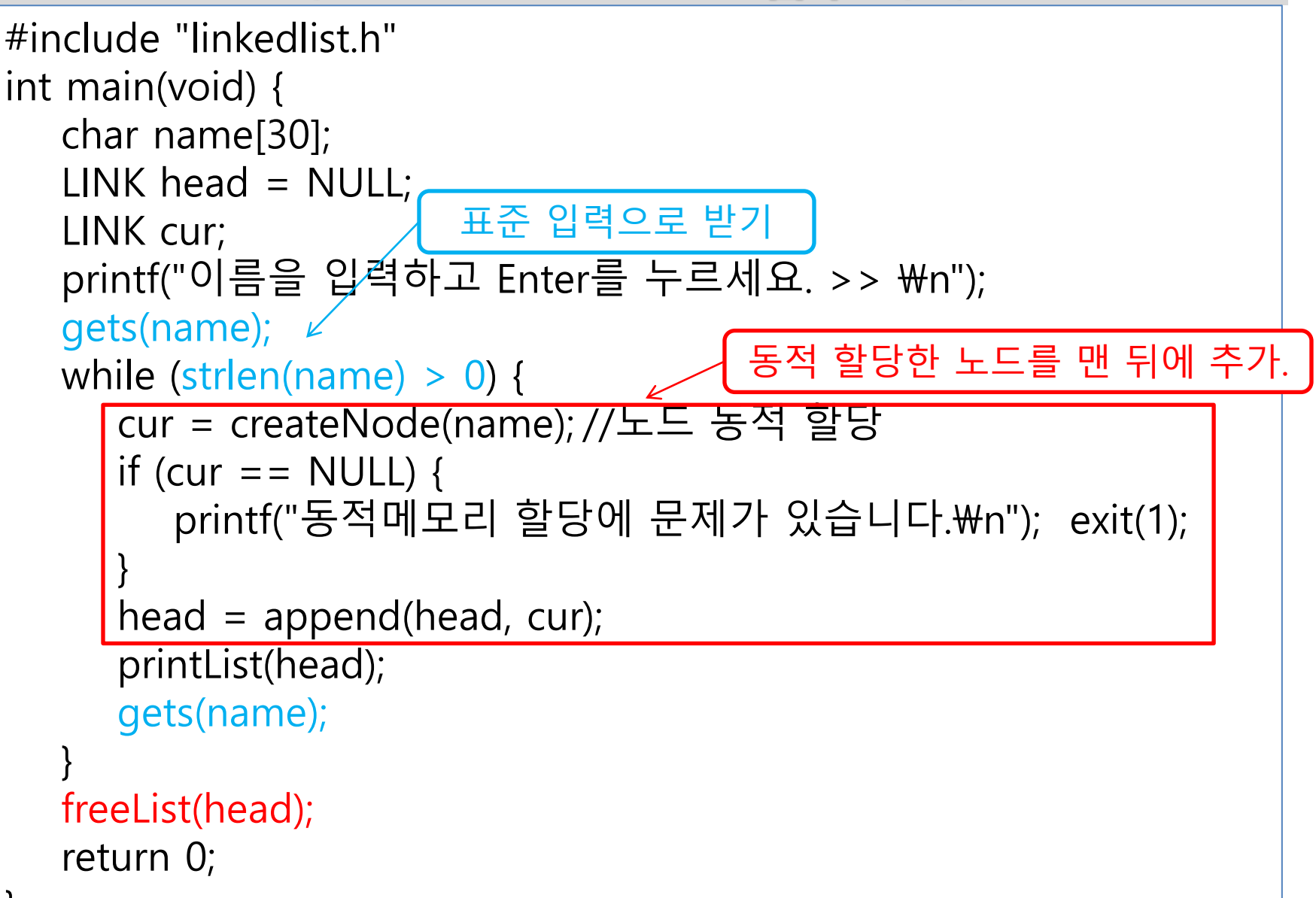